# **Illustrator Manual For Advanced**

Recognizing the pretentiousness ways to get this ebook Illustrator Manual For Advanced is additionally useful. You have remained in right site to start getting this info. acquire the Illustrator Manual For Advanced link that we give here and check out the link.

You could buy lead Illustrator Manual For Advanced or acquire it as soon as feasible. You could speedily download this Illustrator Manual For Advanced after getting deal. So, next you require the books swiftly, you can straight get it. Its therefore utterly simple and hence fats, isnt it? You have to favor to in this reveal

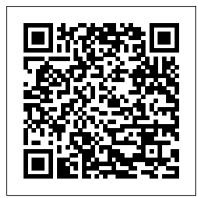

## **ILLUSTRATOR TUTORIAL-1** workshop handout

illustrations, complex patterns, rich designs, and learn how to accelerate your efforts with helpful workflow features. Working with Tutorials 1,585,616 views an expert instructor, build on your existing Illustrator skills and tackle high-end projects with depth, dimension, and wow-power. 45 best Illustrator tutorials - Digital Arts

Smashing Magazine has an incredible collection of advanced Illustrator tutorials, with a few (at the shame of a little self-promotion) look at Illustrator and then go into more detail written by myself. Everything from symbols to type tools to even web design is covered in the various pieces. Here are my favorites: An In-Depth Study of Symbols in Illustrator CS5

Amazon.com: adobe illustrator manual. Skip to main content. Try Prime All ... Adobe Illustrator CS2: Advanced, Student Manual with CD. Spiral-bound Currently unavailable. Adobe Illustrator 6.0 Tutorial and Beyond the Basics Manual for Mac. Jan 1, 1995. Unknown Binding

Illustrator User Guide - Adobe

The Adobe Mercury Performance system is a combination of solutions that makes Illustrator faster, more responsive, and able to handle larger files. Makes general processing faster on 64-bit Macintosh and Windows operating systems. Illustrator can now take advantage of RAM beyond 3 GB.

## Adobe Illustrator Advanced | Hands-on certified training

Illustrator Training Class - Advanced: Class Length. In this two-day (or four evening) advanced Illustrator course you will discover the power and versatility of regularly scheduled Illustrator classes, this course takes you beyond the basics to learn the many capabilities available to you in ...

Amazon.com: adobe illustrator manual

Adobe Illustrator CS6 is an illustration program that can be used for print, multimedia and online graphics. Whether you plan to design or illustrate multimedia artwork Illustrator offers all the tools needed to produce professional and quality results for even a beginner. This tutorial will take you through some of the basic uses of ... Illustrator Manual For Advanced How to Create Realistic 3D Fur Effect in In this advanced online Illustrator course, you'll create photo-realistic Adobe Illustrator Tutorial - Duration: 8:22. Vector Slate | Graphic Design

Free Adobe User Guide, Download Instruction Manual and ...

The Illustrator Window First, let's take a tour of the Illustrator window. We'll start with a general about each part. Across the top of the screen is the menu bar, which contains Illustrator's commands and essentials such as printing, saving, copying, and pasting.

## ADOBE ILLUSTRATOR CS2 USER MANUAL Pdf Download.

Digital Art Technique Manual for Illustrators and Artists: The Essential Guide to Creating Digital Illustration and Artworks Using Photoshop, Illustrator, and Other Software

Advanced Illustrator Course | Sessions College Use the Adobe Illustrator User Guide to develop your skills and get step by step instructions. Choose your topic from the left rail to access articles and tutorials or get started below.

### Adobe Illustrator CS6 Tutorial

SECTION 1 - INTRODUCTION Ep 1 Interface Introduction to Adobe Illustrator Go to page Ep 2 Panels & Workspaces in Adobe Illustrator vector artwork. As the most advanced of our  $_{Go}$  to page Ep 3 Artboards in Adobe Illustrator Go to page Ep 4 Vector basics / Selection & Direct selection tool Go to page Ep 5 Fill & Stroke effects in Adobe Illustrator Go to page

#### teach yourself ILLUSTRATOR 7

This round-up brings you a selection of great Illustrator tutorials starting with the basics and Adobe Software and Application The Biggest Choice ending with advanced projects. All the information of User Guides and Instruction Manuals - Free you need to get to grips with this powerful software. Illustrator Tutorials That Will Leave You Looking Like A Pro. Illustrator Help/Illustrator Getting Started Tutorials Skill Level: Beginner

## ADOBE ILLUSTRATOR 10 USING MANUAL Pdf Download.

The Adobe Illustrator CS6 WOW! Book Sharon Steuer Peachpit Press 1249 Eighth Street Berkeley, CA 94710 510/524-2178 Find us on the Web at: www.peachpit.com

## Our Favorite Advanced Adobe Illustrator Tutorials

View and Download ADOBE ILLUSTRATOR CS2 user manual online. ILLUSTRATOR CS2 Software pdf manual download. ... Advanced users may also consider using different profiles for different light sources. For scanner profiles, some photographers create recommended only for advanced users. Note: The separate profiles for each type or brand of Assign Pro?le command is not available when the film scanned on a scanner. Amazon.com: adobe illustrator manuals ILLUSTRATOR TUTORIAL-1 workshop handout • Why is Illustrator a powerful tool? Computer graphics fall into two main categories, bitmap graphics and vector graphics. Adobe Illustrator is a vector based software package. What this means for you is that unlike bitmap images, a vector based piece of artwork can be scaled to any size and The Adobe® Illustrator® CS6 WOW! Book Course Description This advanced class consists of 12 different projects that cover the more advanced features of Adobe Illustrator. Our instructors will lead you step-by-step through each project, teaching the correct workflow, how to master each tool and show you useful shortcuts to speed up your production.

Ep 6 Using Colour / Swatches / Pantone's / Gradients & more Go to page Adobe Illustrator - speed drawing - Lumi Download GoLive - Illustrator - InCopy - InDesign - Lightroom - LiveCycle - Media Encoder - Media Server - OnLocation - Photoshop - Prelude -Premiere - Presenter - Reader - RoboHelp - Sign -Soundbooth - Speedgrade - Technical Communication Suite - Ultra - Version Cue Help and tutorials Illustrator Manual For Advanced 50 Illustrator Tutorials That Will Leave You Looking Like ... 45 best Illustrator tutorials Learn techniques for Adobe Illustrator covering creating vector portraits, character art, 3D shapes, illustrated maps and graphics and more. By Digital Arts Staff on December 27, 2018 Share. Share. Share. Share. Read next. Illustrator Training Class - Advanced View and Download ADOBE ILLUSTRATOR 10 using manual online. ILLUSTRATOR 10 Software pdf manual download. ... The Assign Pro?le command is Emulate Adobe Illustrator 6.0 setting is chosen in the Color Settings dialog box.